## **MODEL QUESTION PAPER**

## **Computer Science**

## **XII – STANDARD (CBSE)**

Time Allowed: 3 hours Maximum Marks: 70

General Instructions:

- 1. Please check this question paper contains 35 questions.
- 2. The paper is divided into 4 Sections- A, B, C, D and E.
- 3. Section A, consists of 18 questions (1 to 18). Each question carries 1 Mark.
- 4. Section B, consists of 7 questions (19 to 25). Each question carries 2 Marks.
- 5. Section C, consists of 5 questions (26 to 30). Each question carries 3 Marks.
- 6. Section D, consists of 3 questions (31 to 33). Each question carries 5 Marks.
- 7. Section E, consists of 2 questions (34 to 35). Each question carries 4 Marks.
- 8. All programming questions are to be answered using Python Language only.

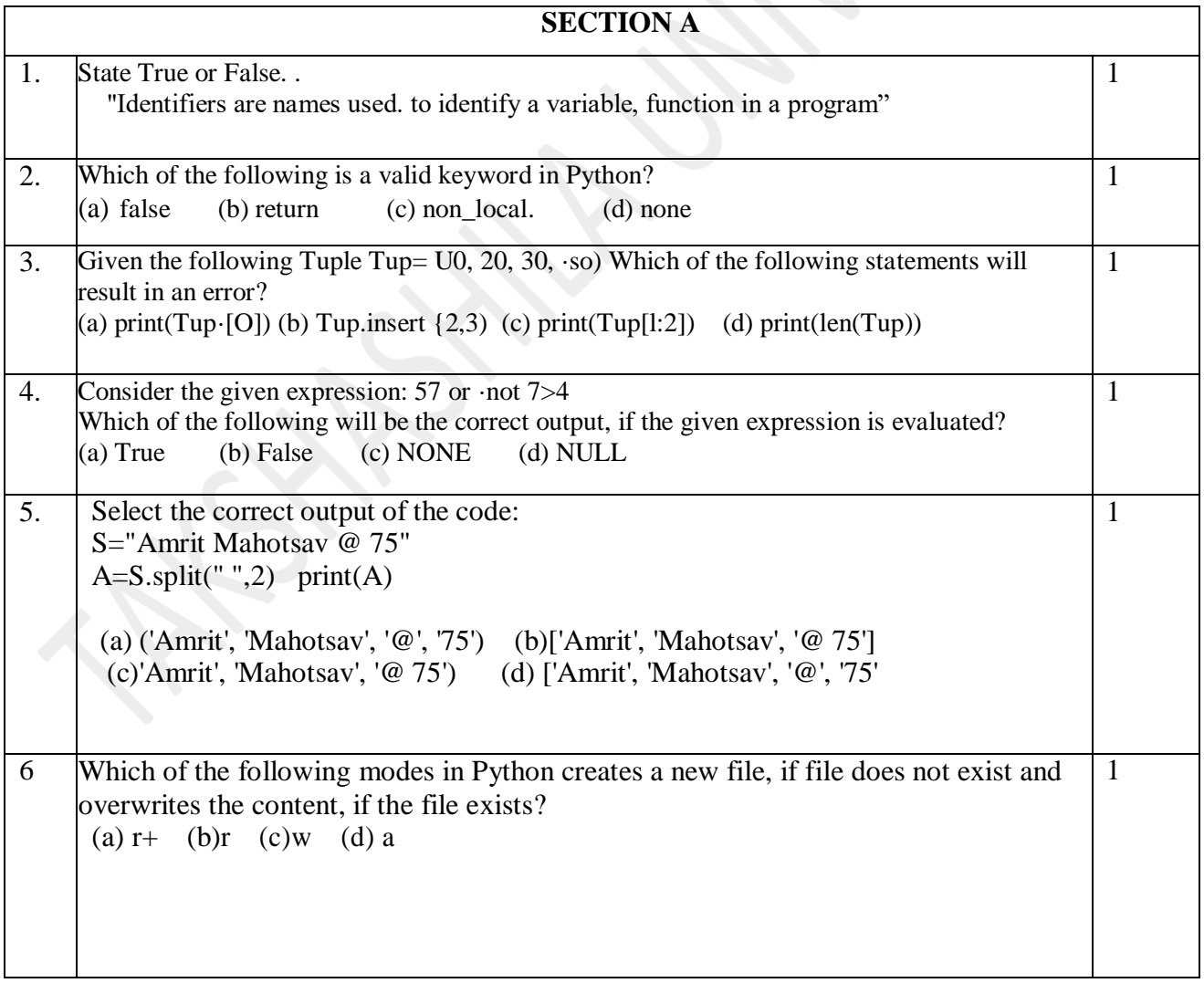

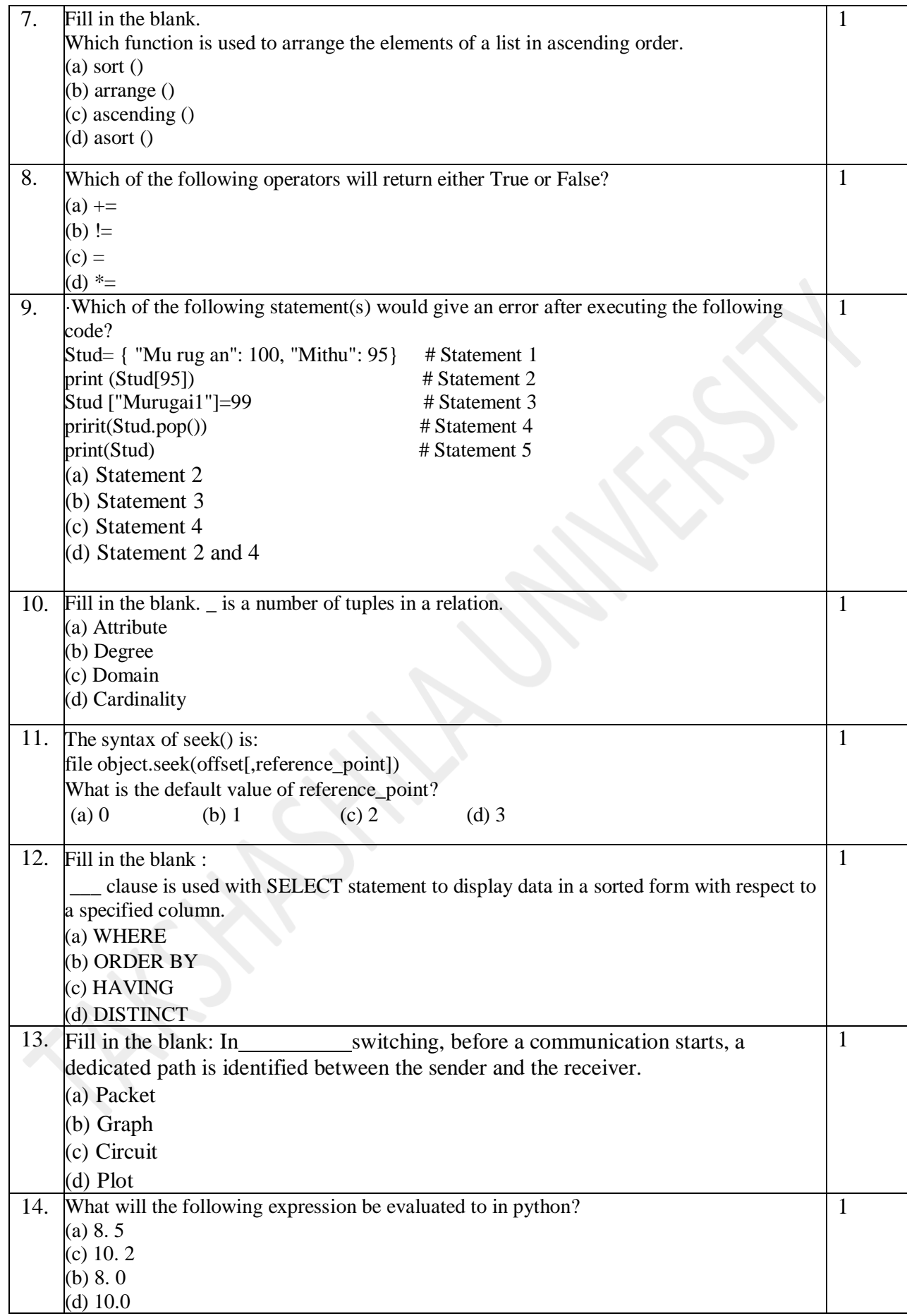

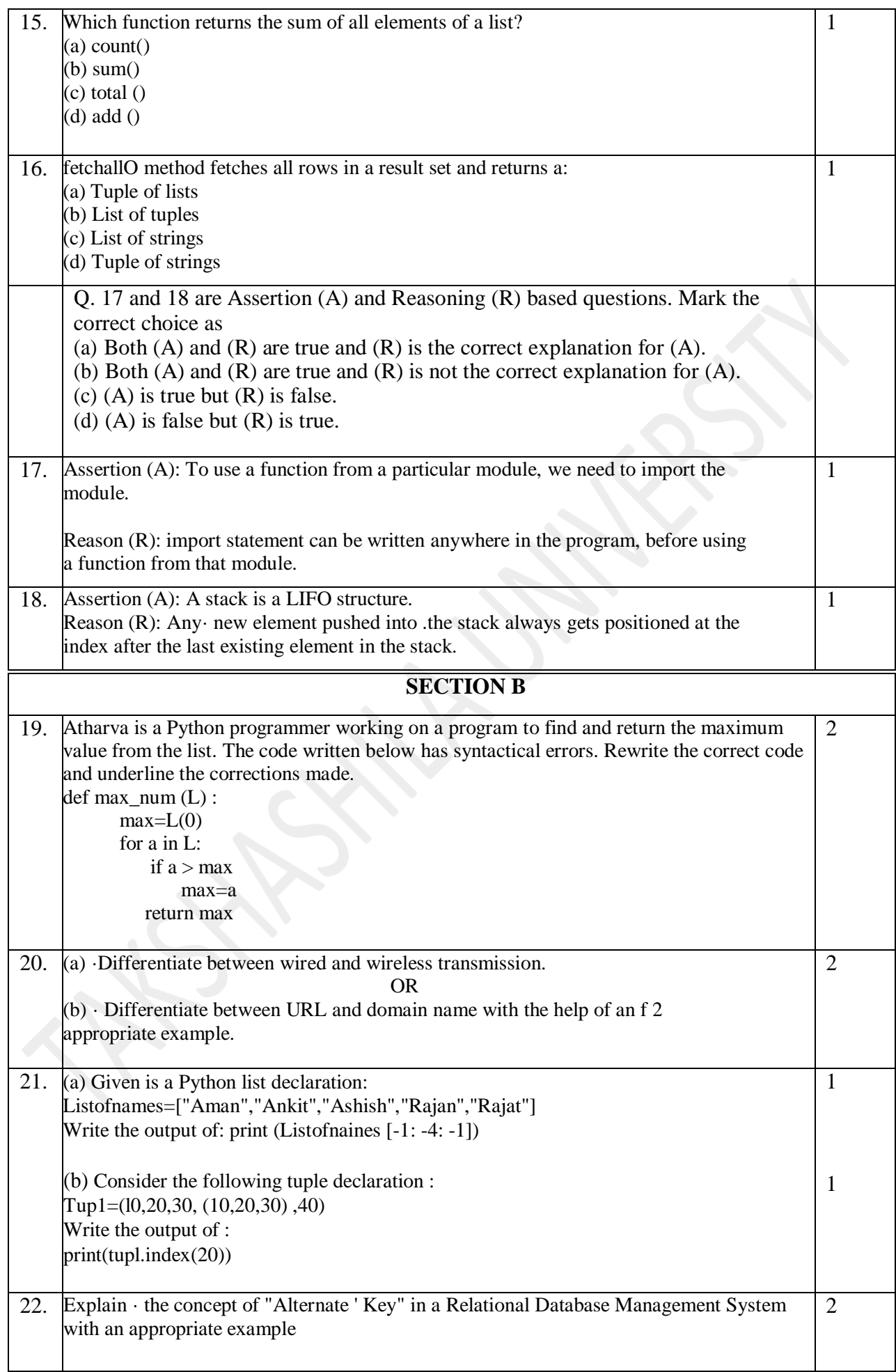

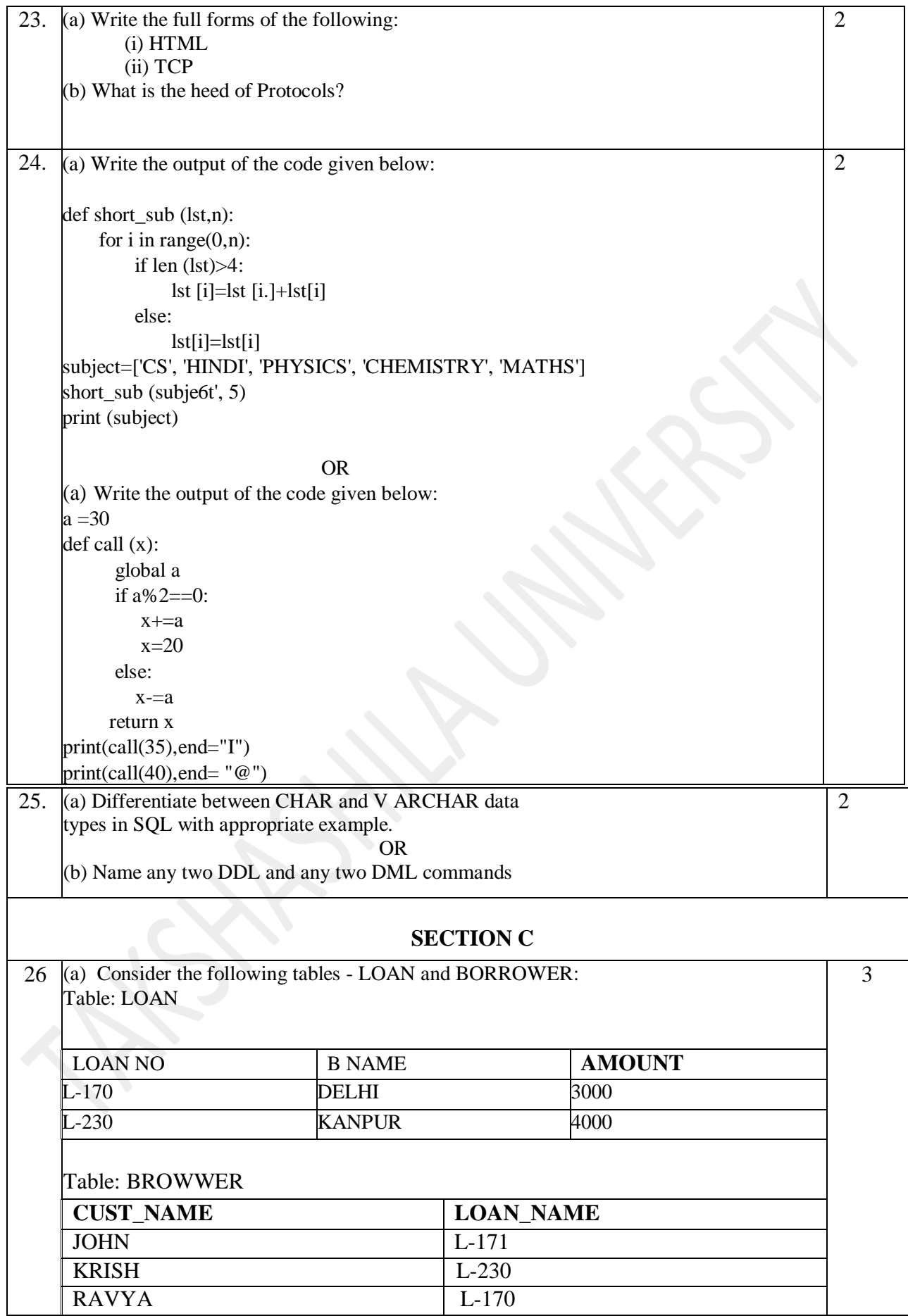

How many rows and columns will be there in the natural join of these two tables? OR

(b) Write the output of the queries (i) to (iv) based on the table, GARMENT given below:

TABLE: GARMENT

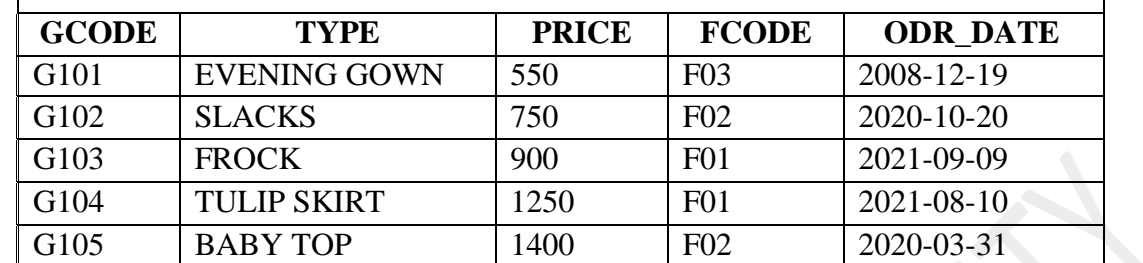

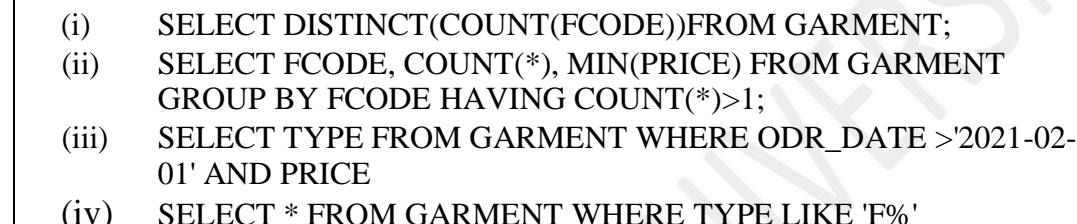

G106 FORMAL PANT 1350 F01 2019-01-06

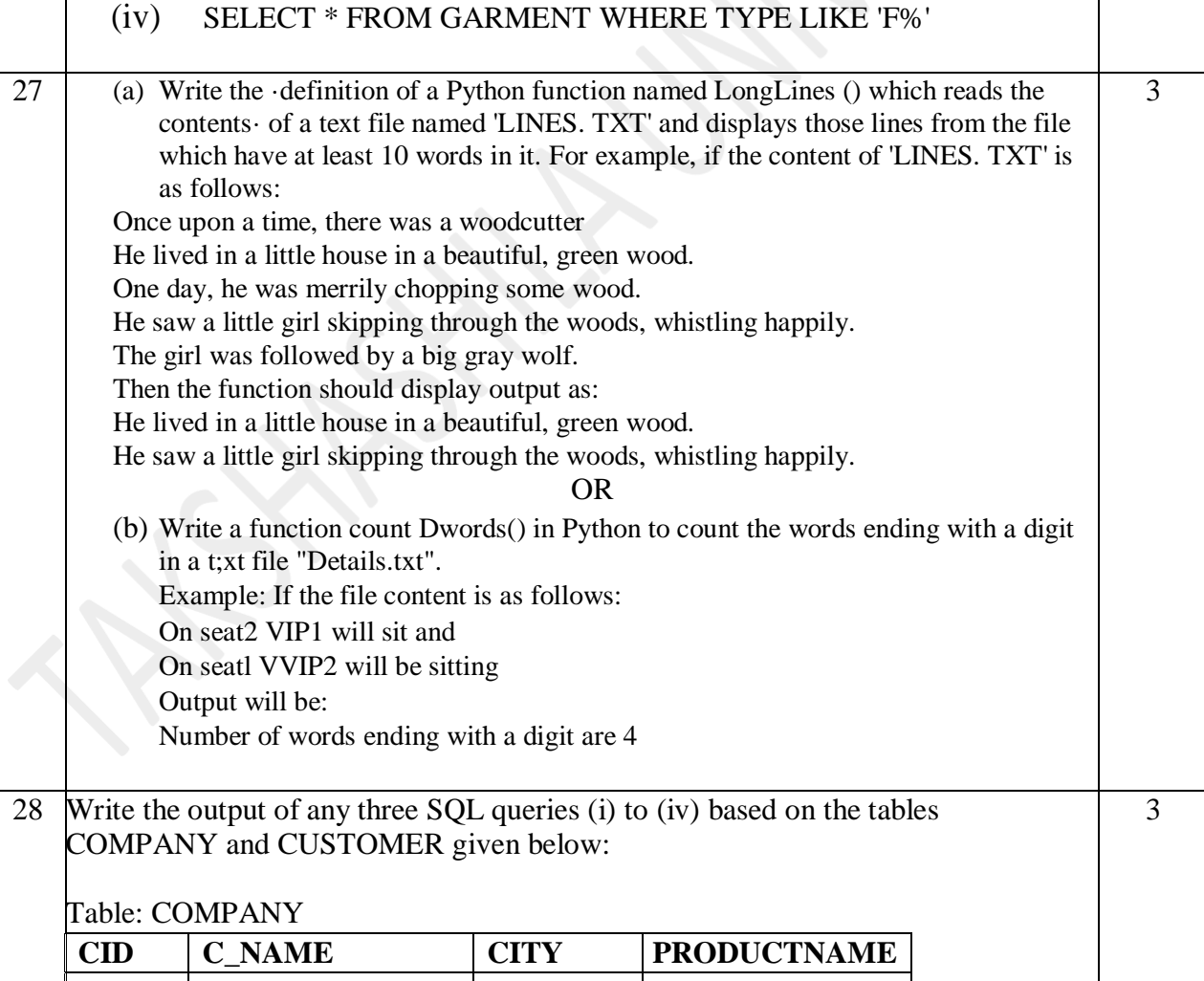

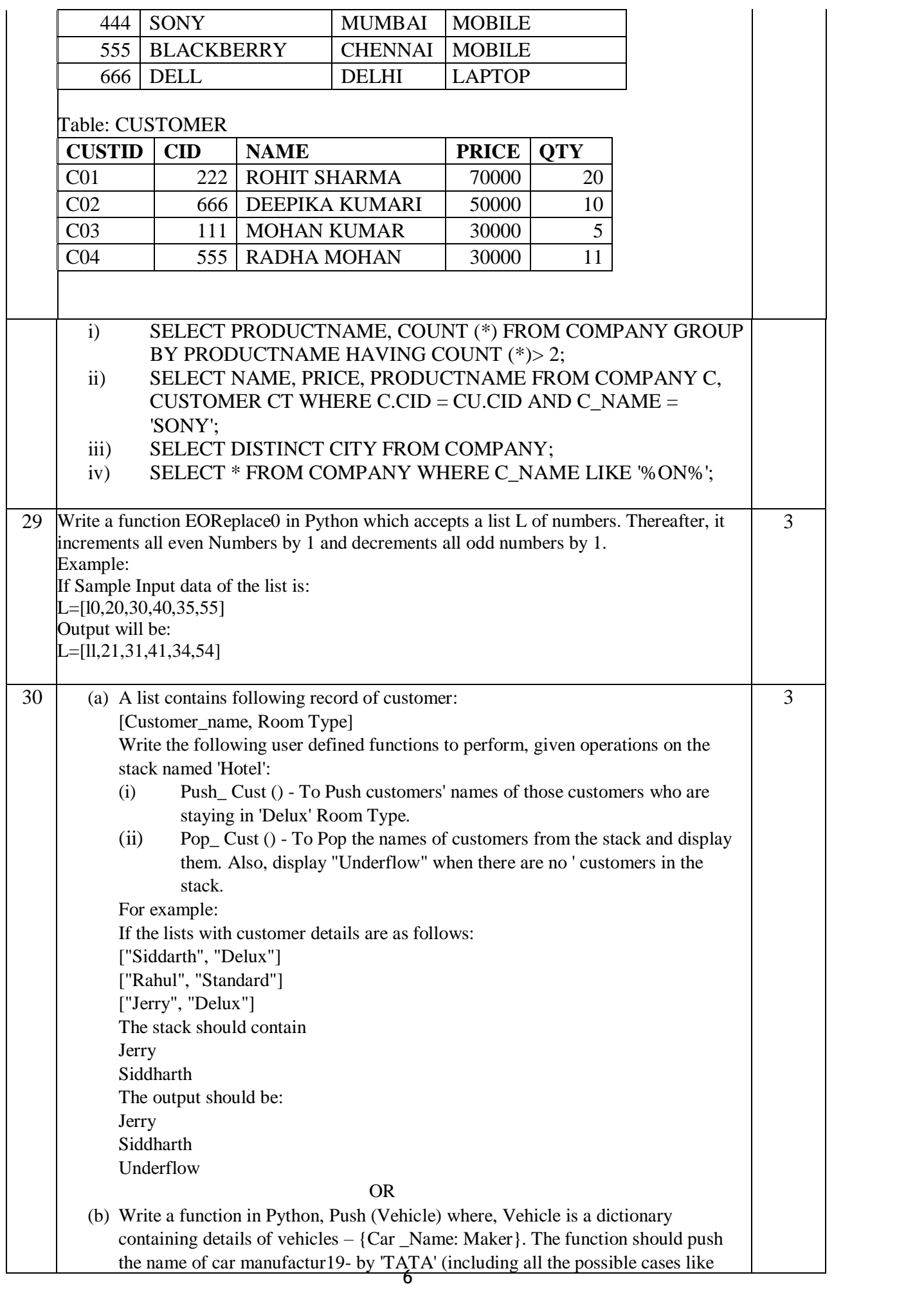

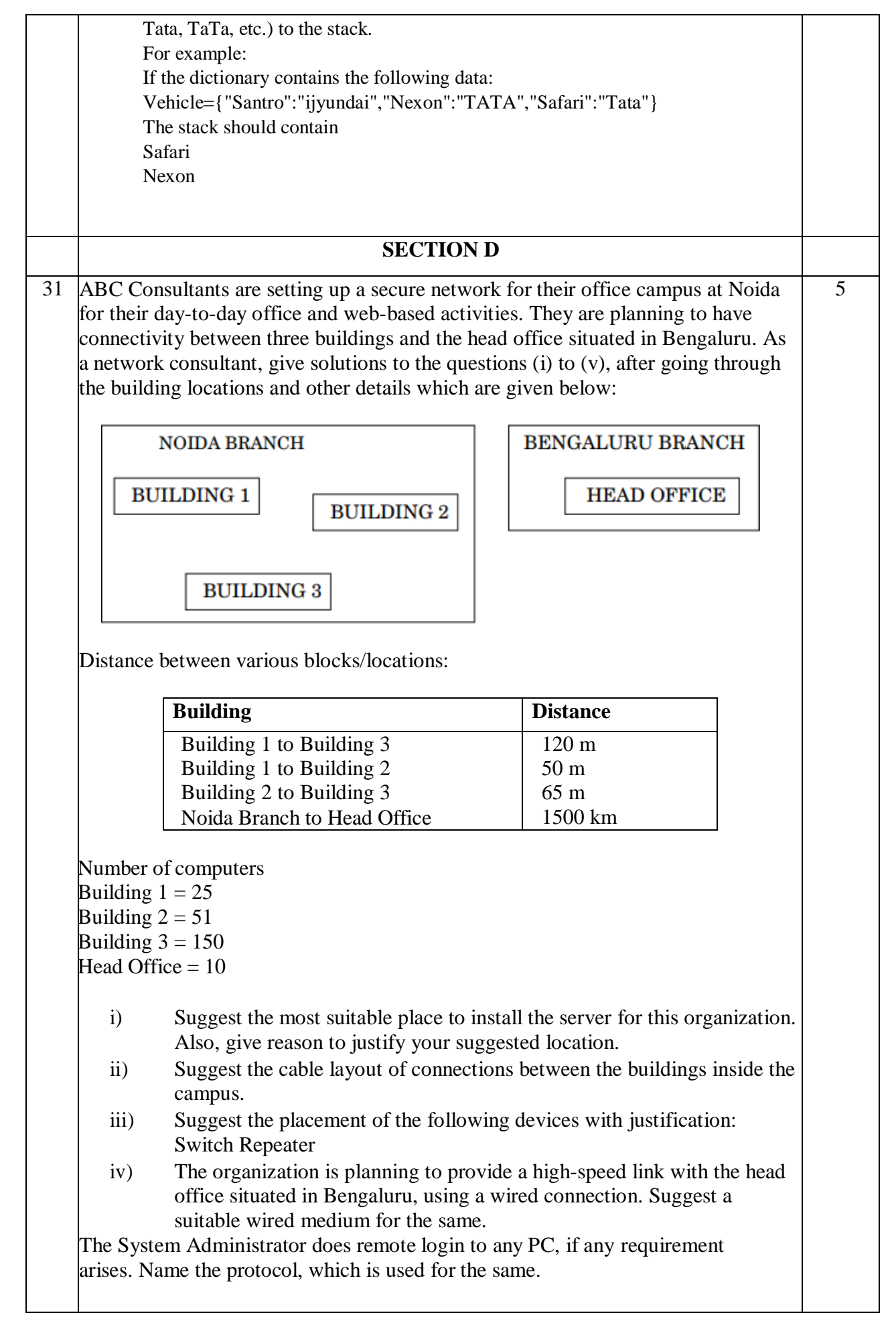

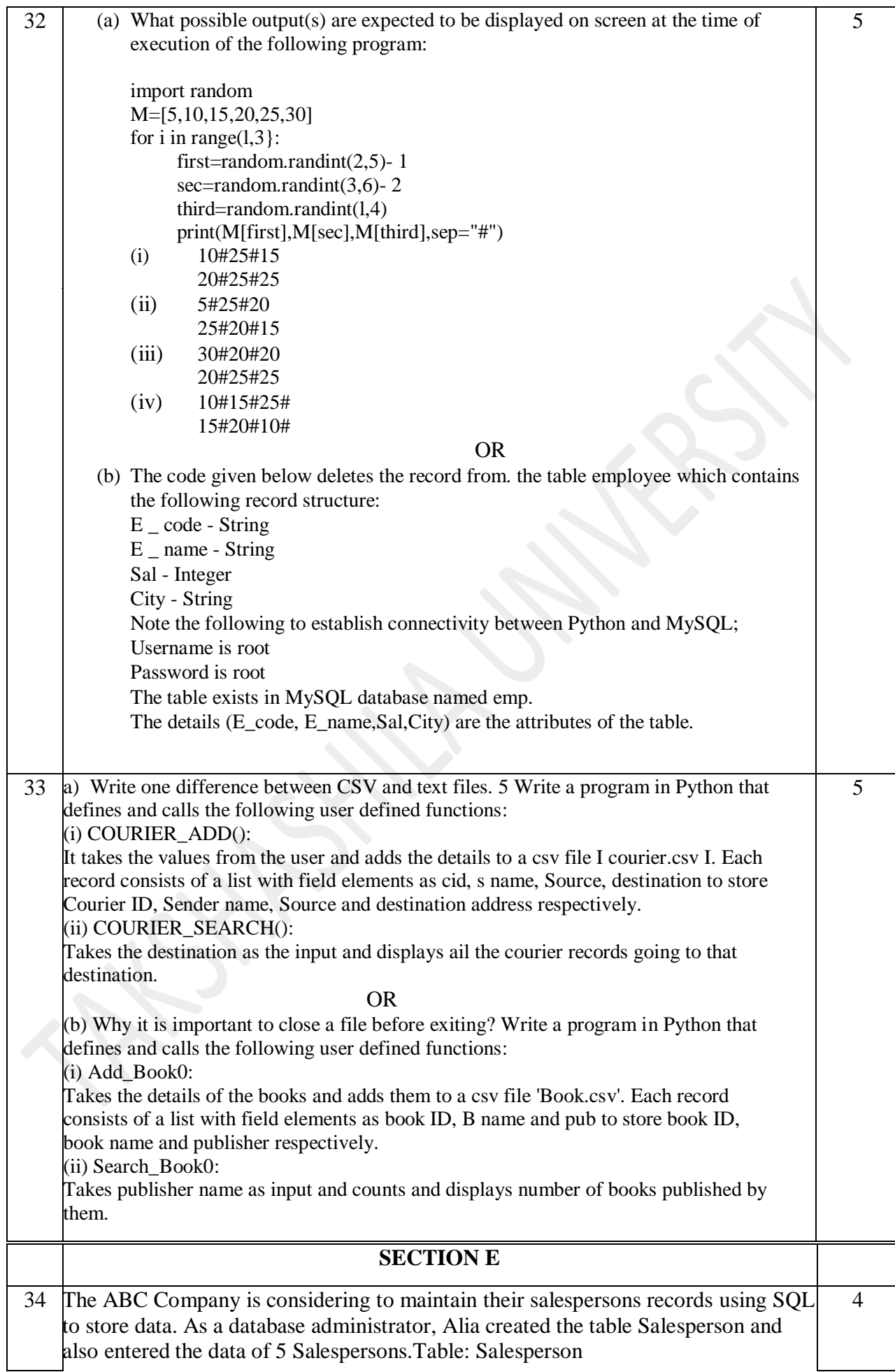

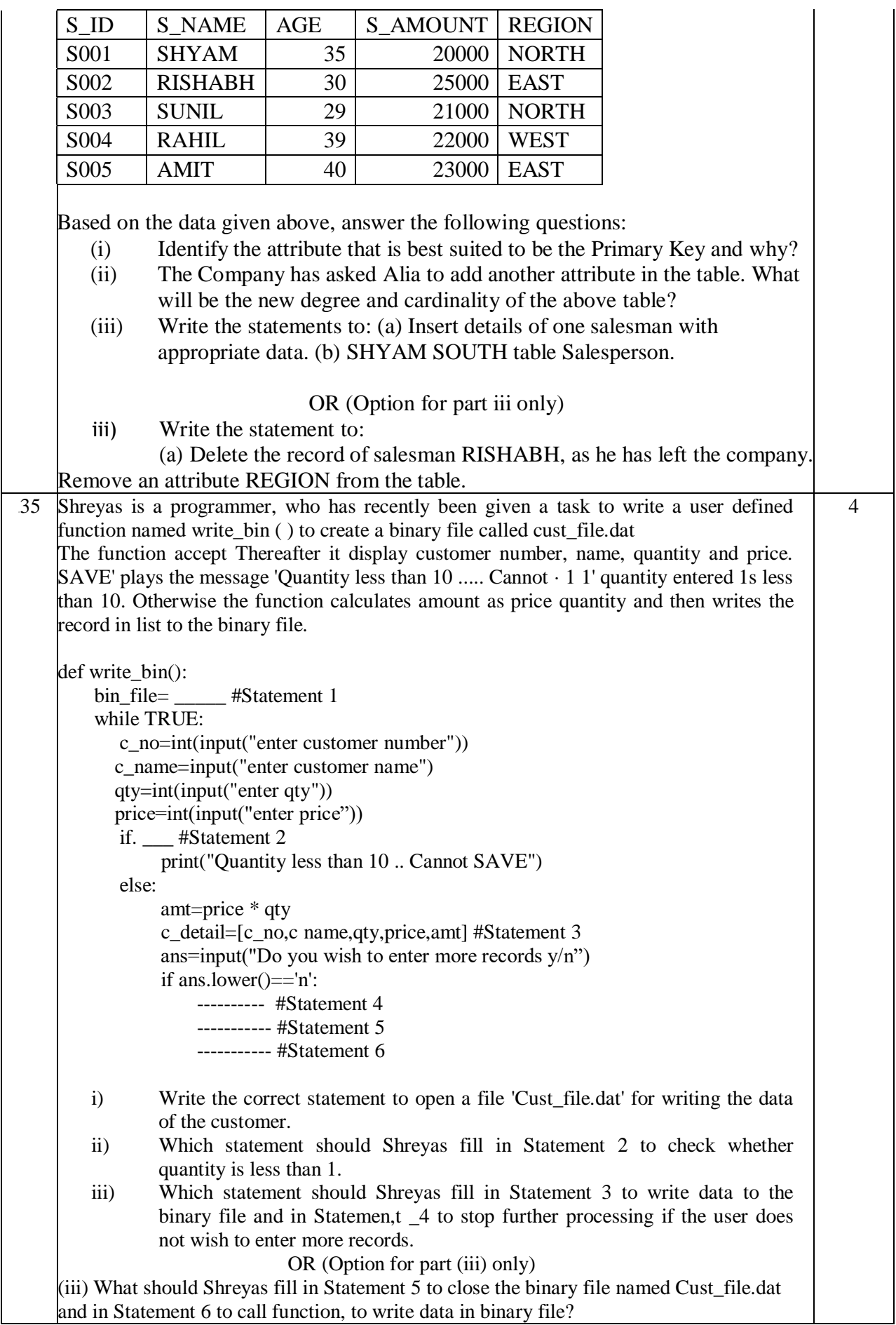